No te pierdas las nuevas funcionalidades que trae la nueva versión de Flexline ERP.

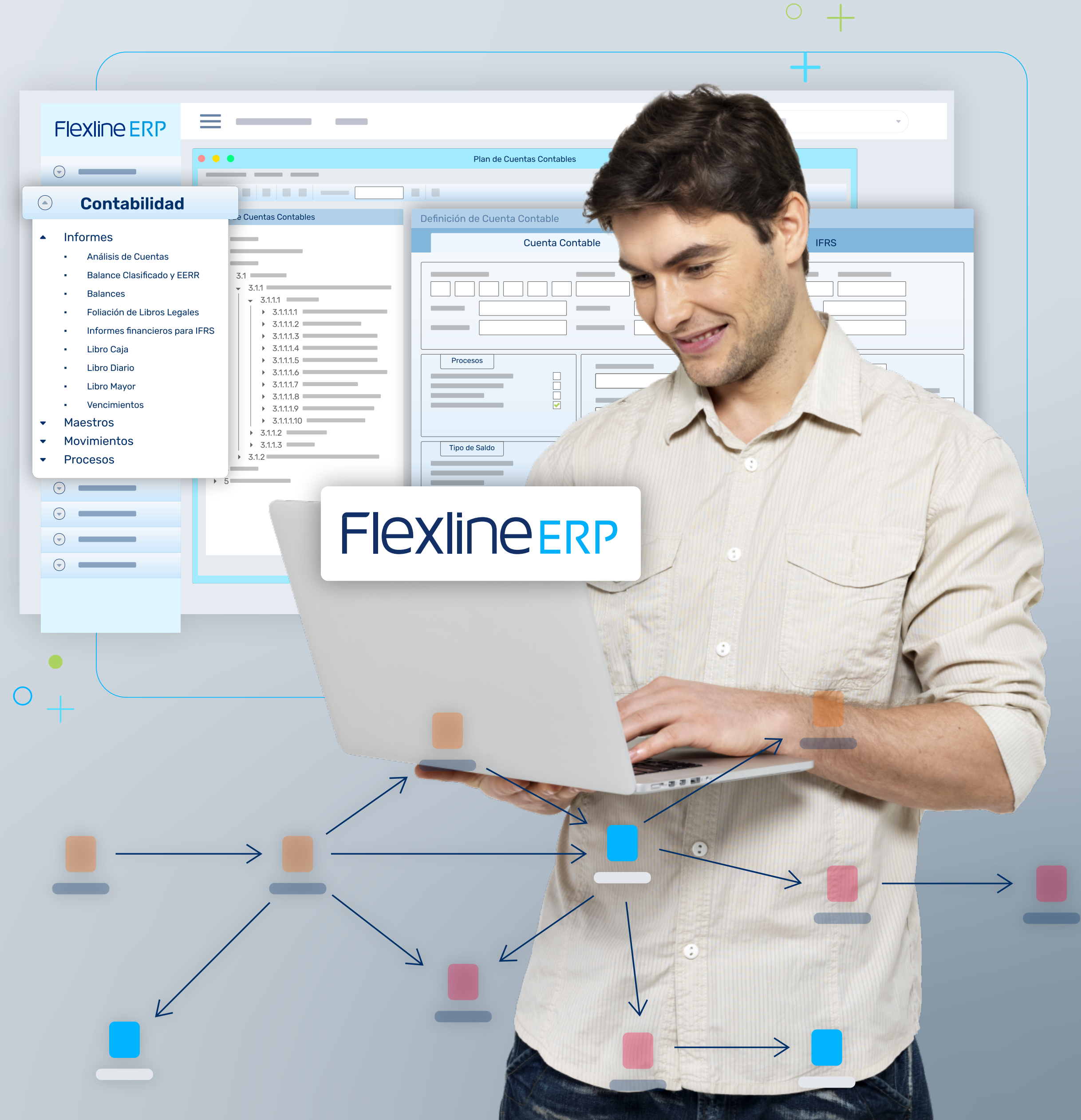

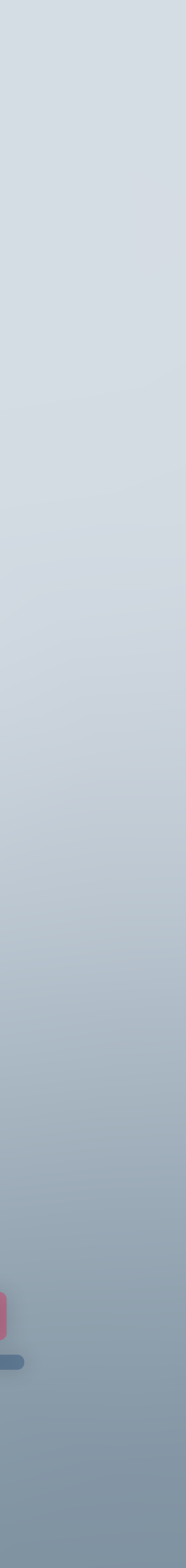

# Flexline

Actualízate a la nueva versión 7.13

# Más recargado, más potente, más Flexline

# ¡Actualízate a la nueva versión hoy!

Algunas de las mejoras, de nuestra versión 7,13, que fueron realizadas en los módulos de comercial, facturación electrónica, comunes, tesorería, contabilidad, control de proyectos e integraciones son:

### Más integraciones, más poder

Permite realizar un ciclo de aprobación para ser revisado por varios usuarios, previo a la generación de una nómina de proveedores.

### Nueva Aprobación pago proveedores

Sovos Acepta, Multivende, Senegocia, WayUp, Resto, Irinforma, Plan OK, Iconcreta, Rindegastos, Cygnus WMS, IBM Maximo, Checkout y mucho más.

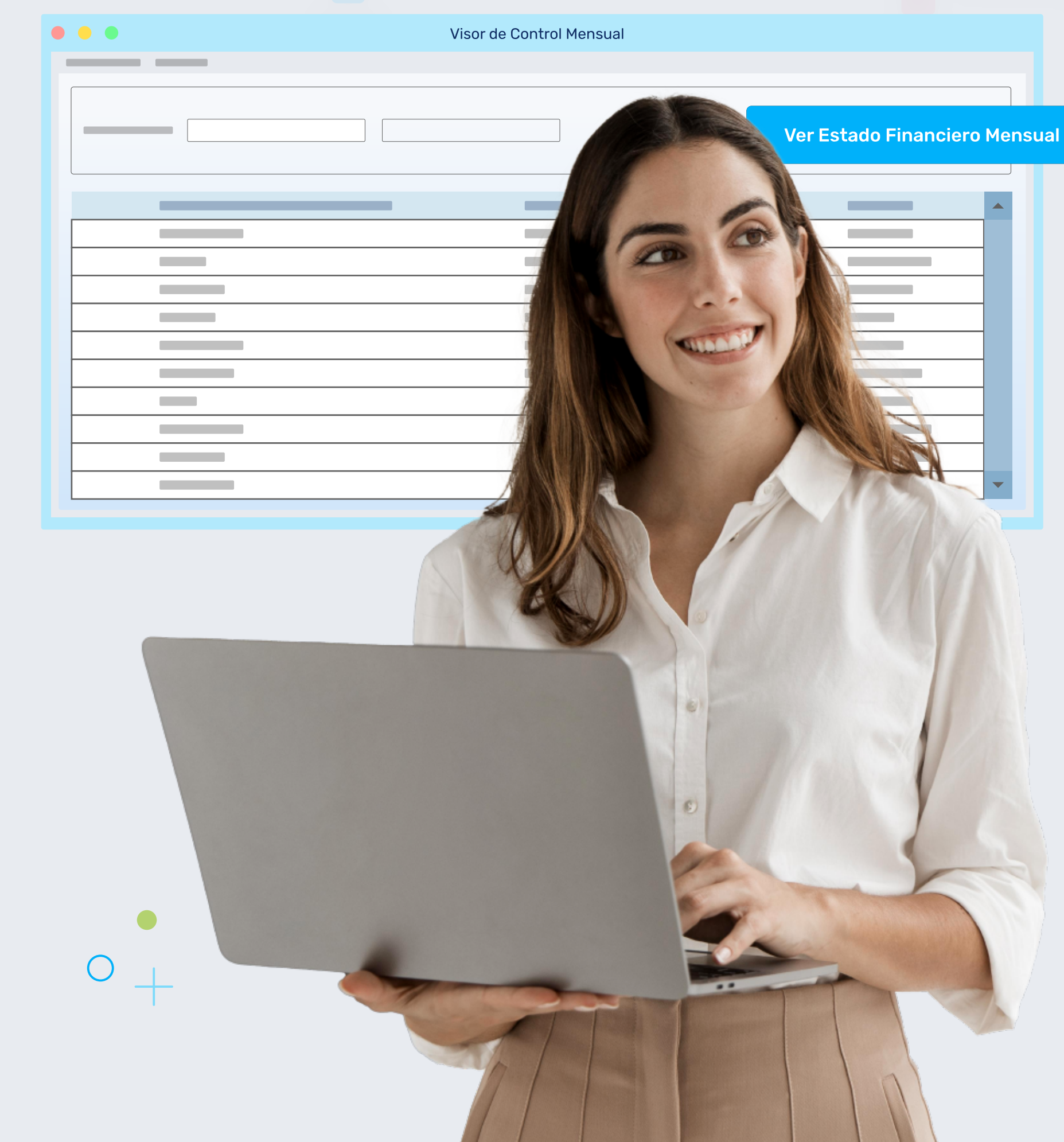

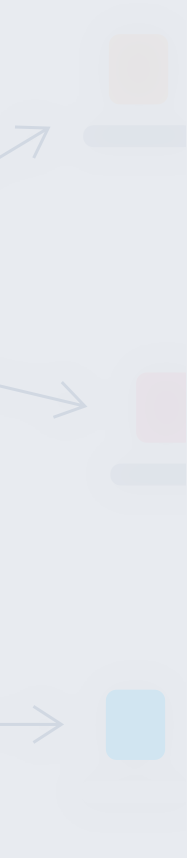

 $\circ$  +

Esta aplicación nos permite registrar los movimientos de ventas realizados a través de las cajas que se encuentren abiertas y consta de una sola pantalla a diferencia del Punto de Venta Estándar, lo que hace más rápida la venta.

### Nuevo POS: más ágil y con mejores tiempos

Genera informes de flujo de caja mensuales para un año determinado y compara con un flujo presupuestario previamente definido.

### Nuevo Flujo de caja

Te permitirá enviar adjunta información en pdf del documento respectivo, para las notificaciones instantáneas que están con envío de correo.

### Nueva Notificación con pdf adjunto

Optimiza el control de salidas y entradas de mercaderías en despachos asociadas a vehículos o grupos de despacho.

### Nueva Bitácora de despacho

Diseñados para maximizar la eficiencia y funcionalidad de tu sistema.

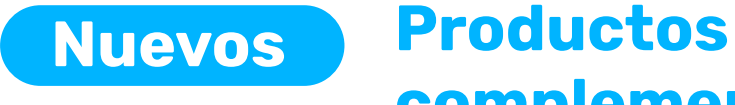

complementarios

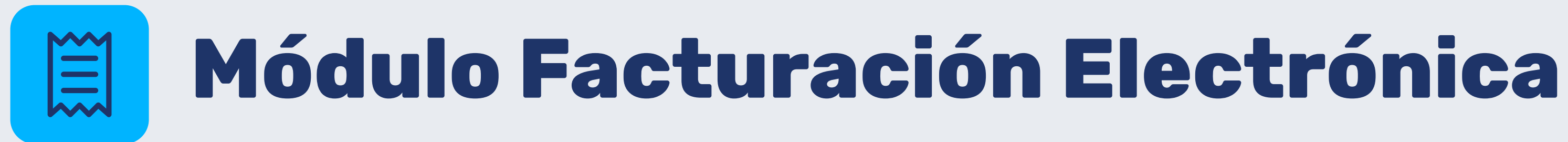

### Reserva de folio y emisión diferida

En la aplicación Ingreso de Documentos, se agrega una opción en el encabezado llamada "Reservar Folio Emisión". Esta opción permitirá al usuario guardar folios para una posterior emisión del documento respectivo.

### Alerta por consumo de folios

En la aplicación Mantenedor de Facturación Electrónica, se agrega una opción llamada "Cargar Notif. Folios" (Cargar notificación de folios). Esta nueva funcionalidad permitirá al usuario ingresar el número de folios mínimos, lo que generará una advertencia diaria cuando quede esa determinada cantidad de folios por ingresar.

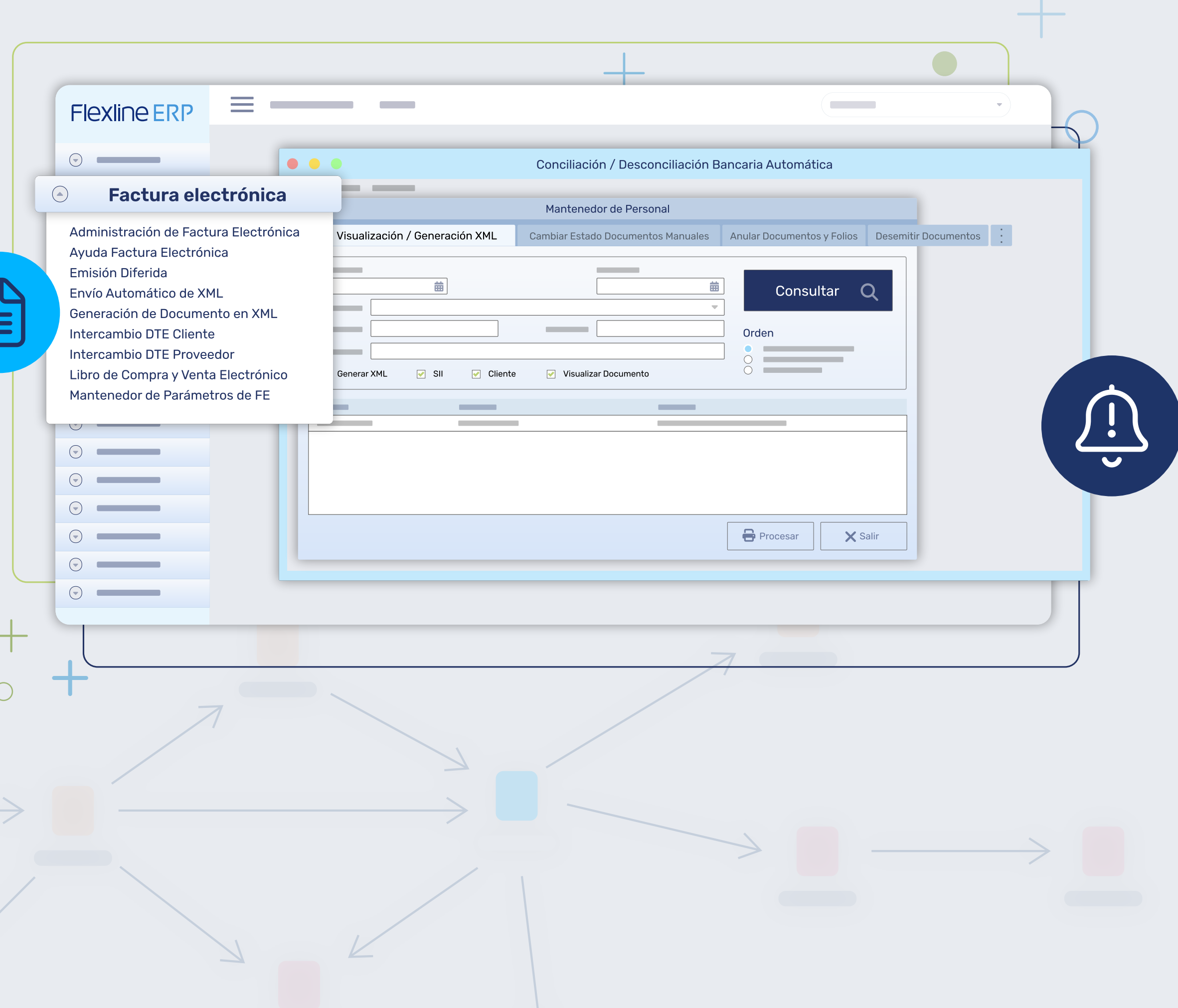

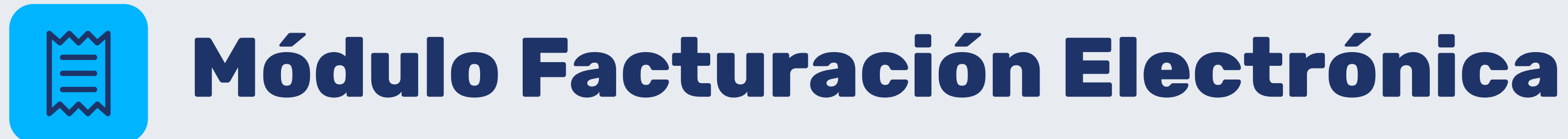

## Nodos adicionales para integración con Acepta

Cuando la base de datos trabaje bajo el facturador de Acepta, que se encuentra dentro de la aplicación de mantenedor de parámetros de factura electrónica, en la pestaña de Opciones de Emisión y Validaciones, en la nueva versión se agregará en el XML, el Nodo Adicional A1 (Correspondiente a condición de pago ingresada), el Nodo Adicional A10 (Correspondiente al Local ingresado) y el Nodo A58 (Correspondiente a Bodega ingresada).

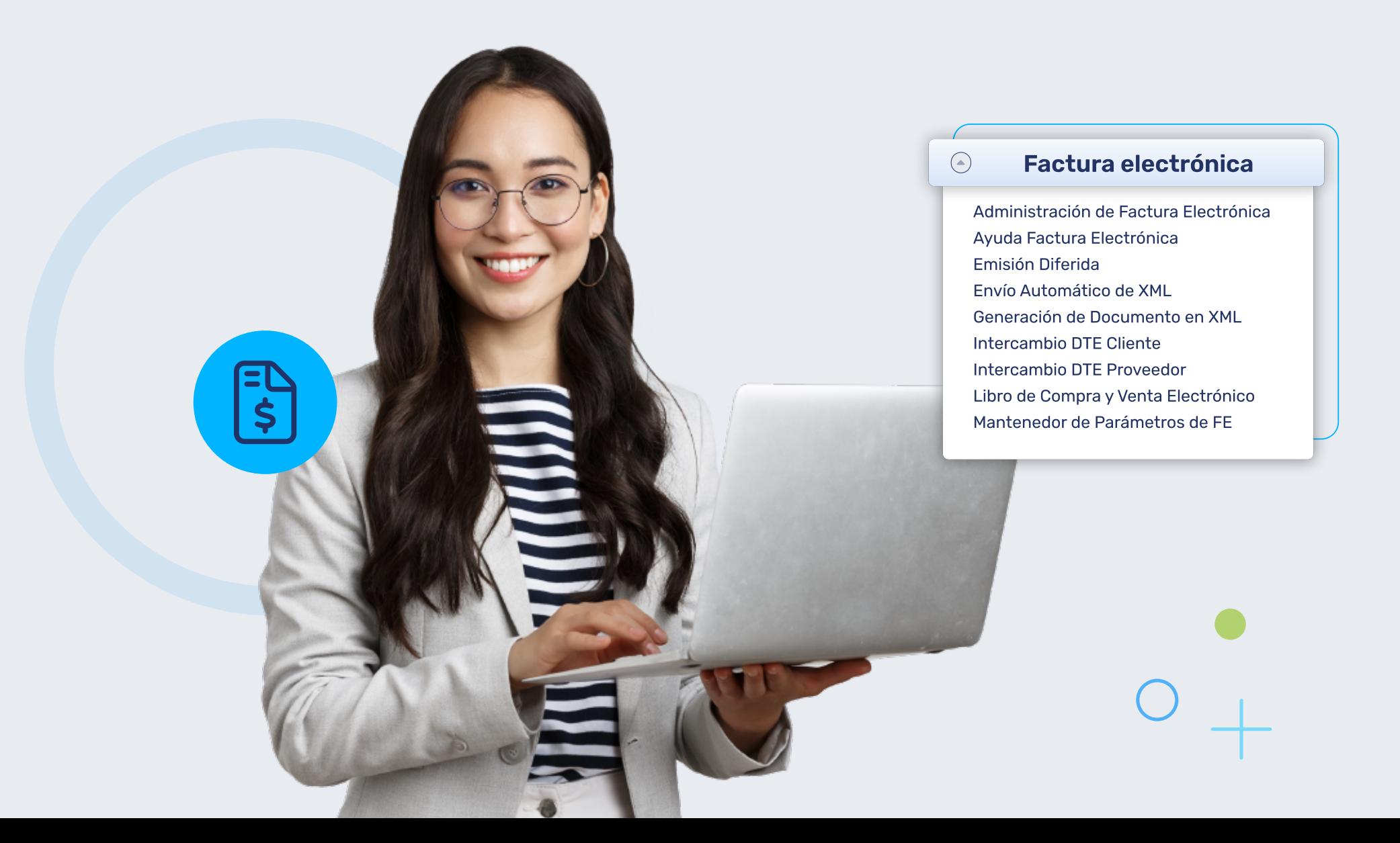

## Implementación de liquidación factura e inyección de documentos de compra

Se implementa documento Liquidación Factura y Anulación de Liquidación Factura, se hace especialmente para trabajar directamente con Acepta con la opción de genera documentos sin firma para hacer envío al SII.

Se agrega una nueva aplicación que se llama Importación de Compras. Este programa nos permite importar un arvchivo .csv, el cual es obtenido a través de la página del SII. Esta contiene las compras realizadas por el cliente, para poder llevarlas a ciertos documentos dentro del sistema. Existen dos tipos de importación, una directa y otra con precedentes.

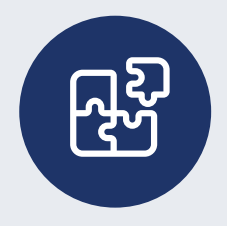

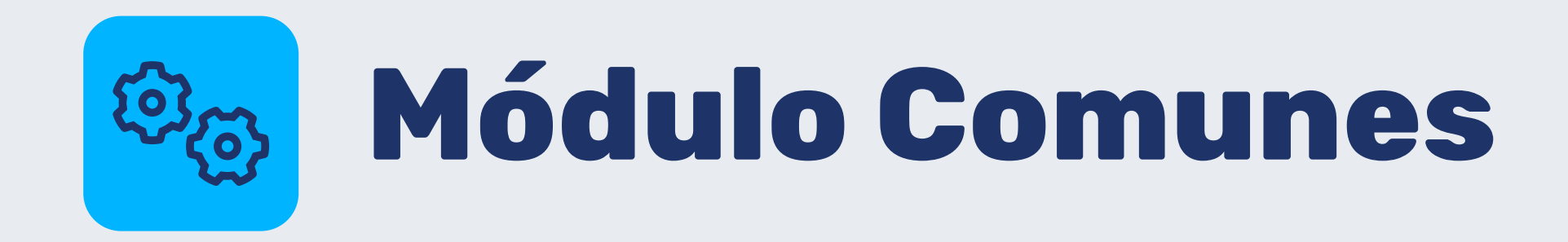

## Nuevas funcionalidades a la carga de maestros

Esta funcionalidad permite, como su nombre lo indica, actualizar los datos ya existentes en la base de datos respectiva, complementando la información.

### Nuevo panel de Flexline ERP

Para dar una solución de optimización y menor uso de recursos para los clientes, Flexline ERP rediseño el programa principal de entrada a los sistemas, el panel, el cual se genera como ejecutable a parte del que ya existe, para el uso optimizado de la memoria respectiva.

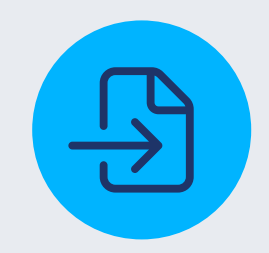

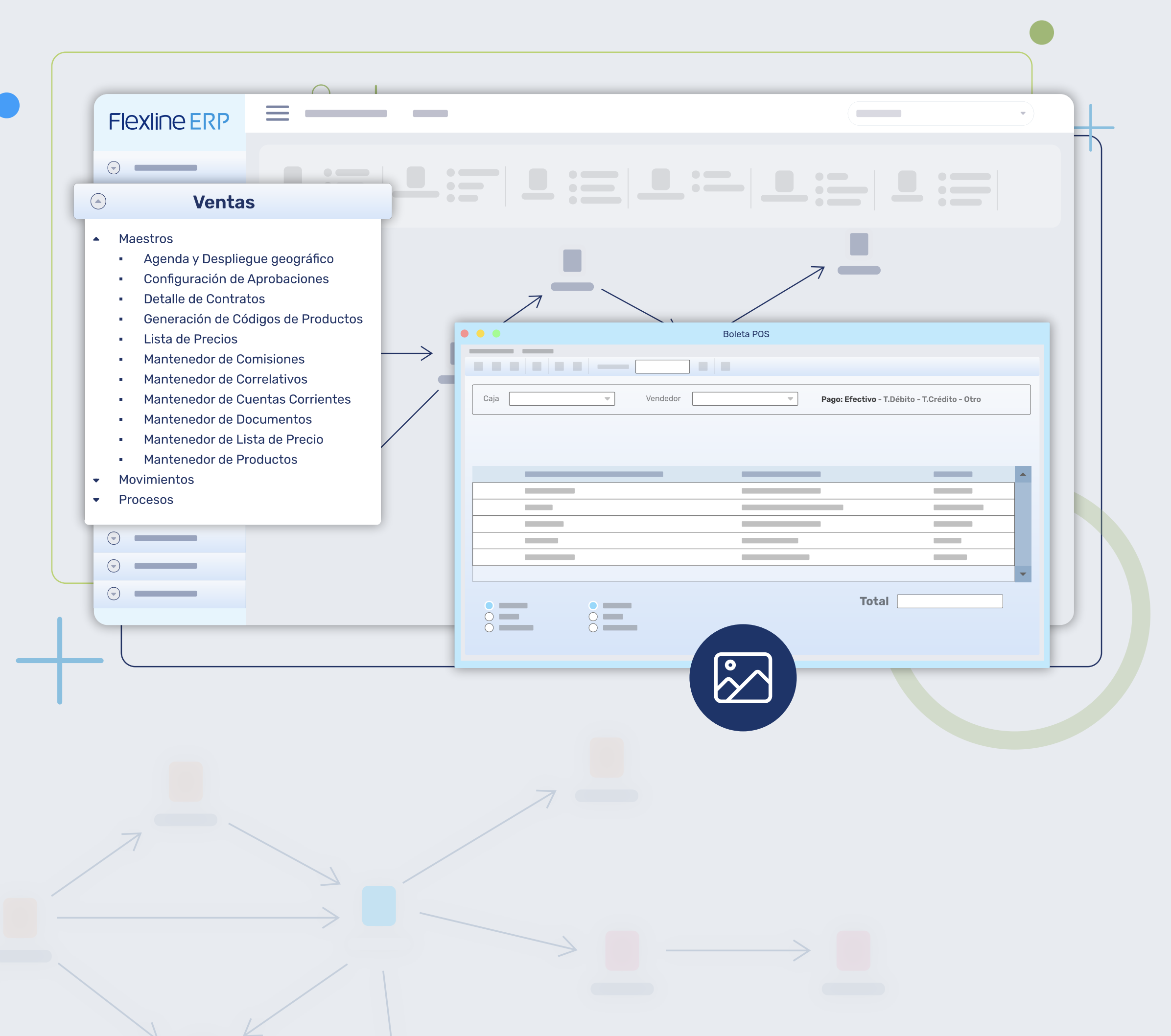

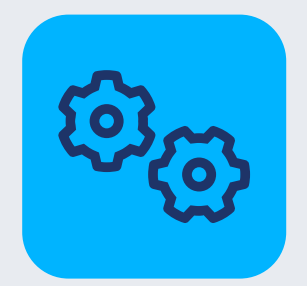

# Módulo Comunes

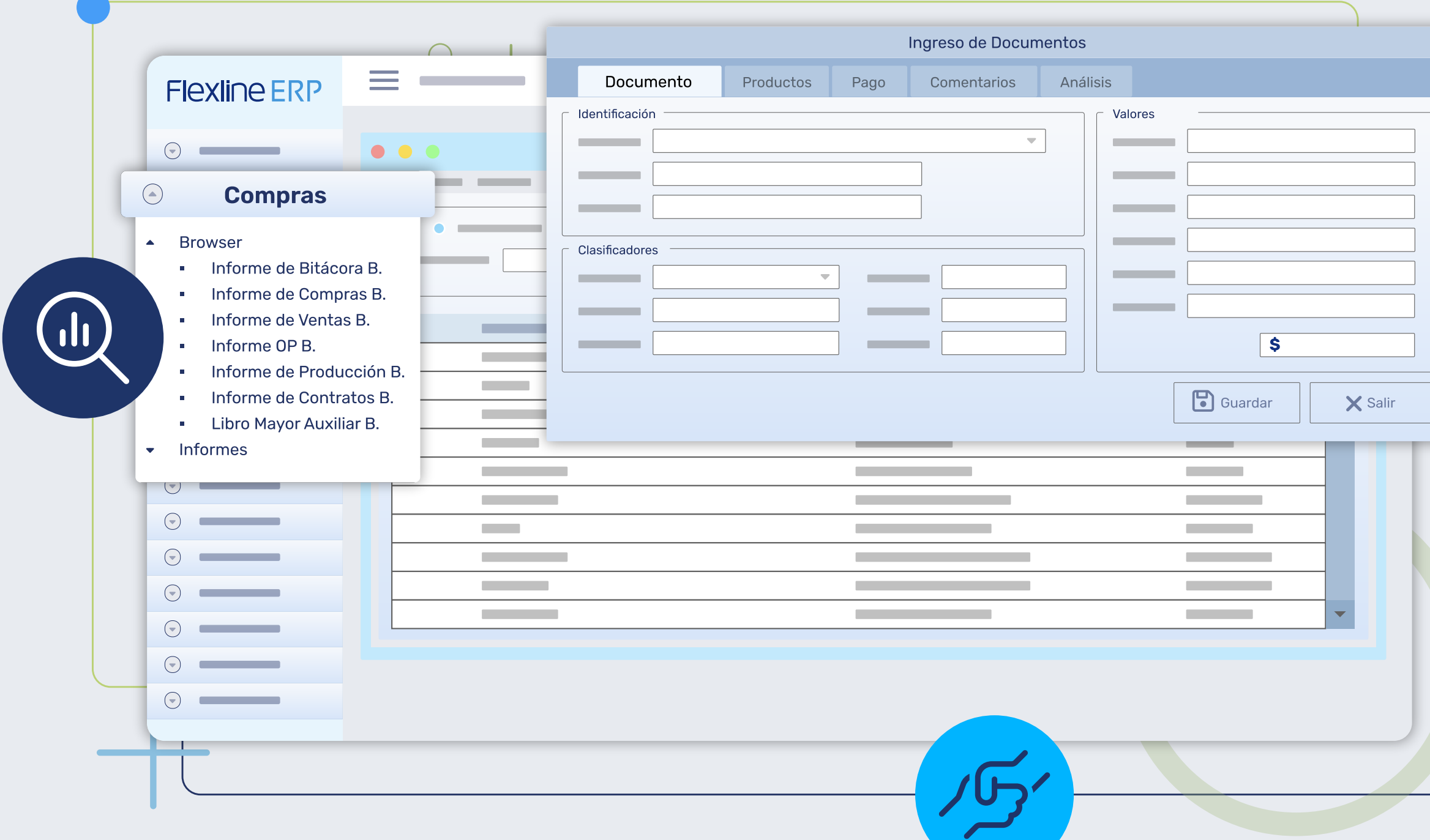

### Nuevos browsers

 $\overline{\mathbf{X}}$  Salir

Se optimizaron los recursos de los browsers de bitácora, de compras, de ventas, informe producción inventario, libro mayor auxiliar, libro diario, libro mayor y vencimientos. Estos visualmente para el usuario son distintos a los que abre el panel antiguo, pero sus funcionalidades son las mismas.

### Creación de asistente de BD históricas

Se actualiza aplicación Asistente de BD Históricas, agregándole nuevas funcionalidades como:

- Procesar múltiples periodos y empresas simultáneamente.
- Se agregaron los movimientos de Recursos humanos.
- Se ofrecen las opciones de Indexar y reducir (optimizar tiempos de respuesta y ganar espacio).

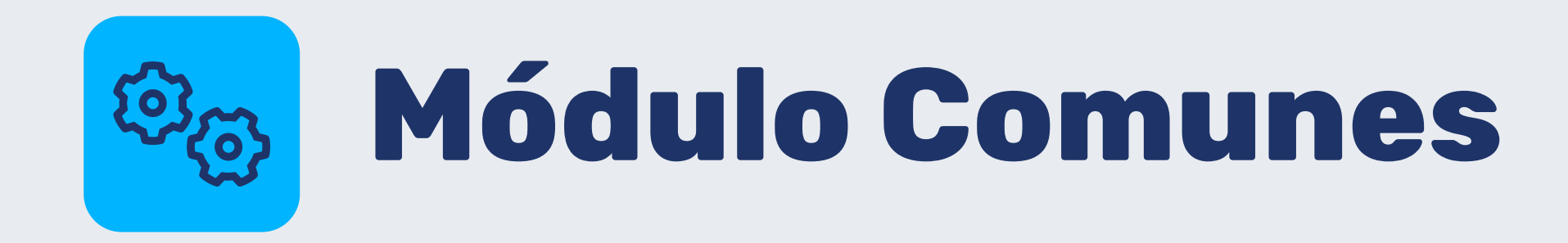

## Habilitar contraseña segura

Se agrega la opción de habilitar para la empresa el uso de contraseñas seguras. Para esto deberá ingresar al programa de seguridad del sistema, Flexsegm.exe del sistema Comunes desde el explorador de Windows, luego en el Ingreso de Usuarios, en la opción Configuración deberá marcar el check ''Habilitar Contraseña Segura''.

### Notificaciones con adjuntos

Se agrega en la aplicación de Notificaciones la opción de permitir al usuario enviar adjunto información de PDF del documento respectivo. Solo se agrega para las notificaciones de tipo instantáneas, que están con envío de correo.

### **Ventas**

### Maestros

 $\bigodot$ 

- · Agenda y Despliegue geográfico
- Configuración de Aprobaciones
- Detalle de Contratos
- Generación de Códigos de Productos de Precios
- **Mantenedor de Comisiones**
- Mantenedor de Correlativos
- Mantenedor de Cuentas Corrientes
- **Mantenedor de Documentos**
- Mantenedor de Lista de Precio
- Mantenedor de Productos
- Movimientos
- Procesos

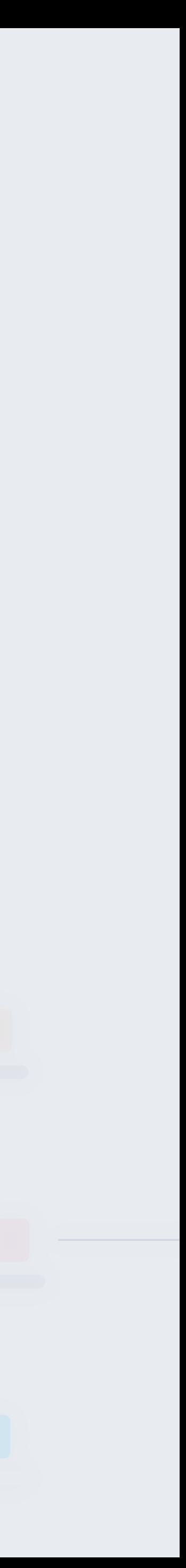

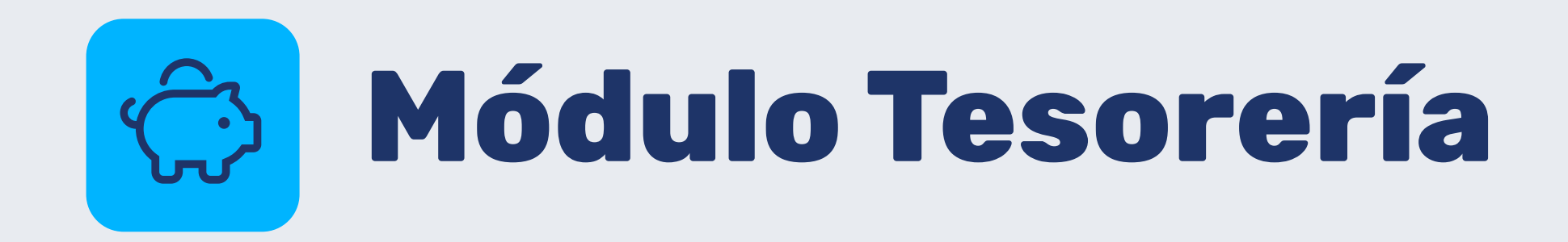

### Importaciones de cartolas a nivel estándar

Se incorporaron a nivel estándar la importación de las cartolas de los principales bancos: Itaú y Scotiabank.

## Nóminas de pago proveedores

Se incorporaron a nivel estándar la generación de las nóminas de los principales bancos.

### Proceso de reversa de nómina

Administración del proceso de pago de nómina de proveedores para reversar y volver a generar en caso de ser requerido por el cliente de Flexline ERP.

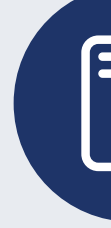

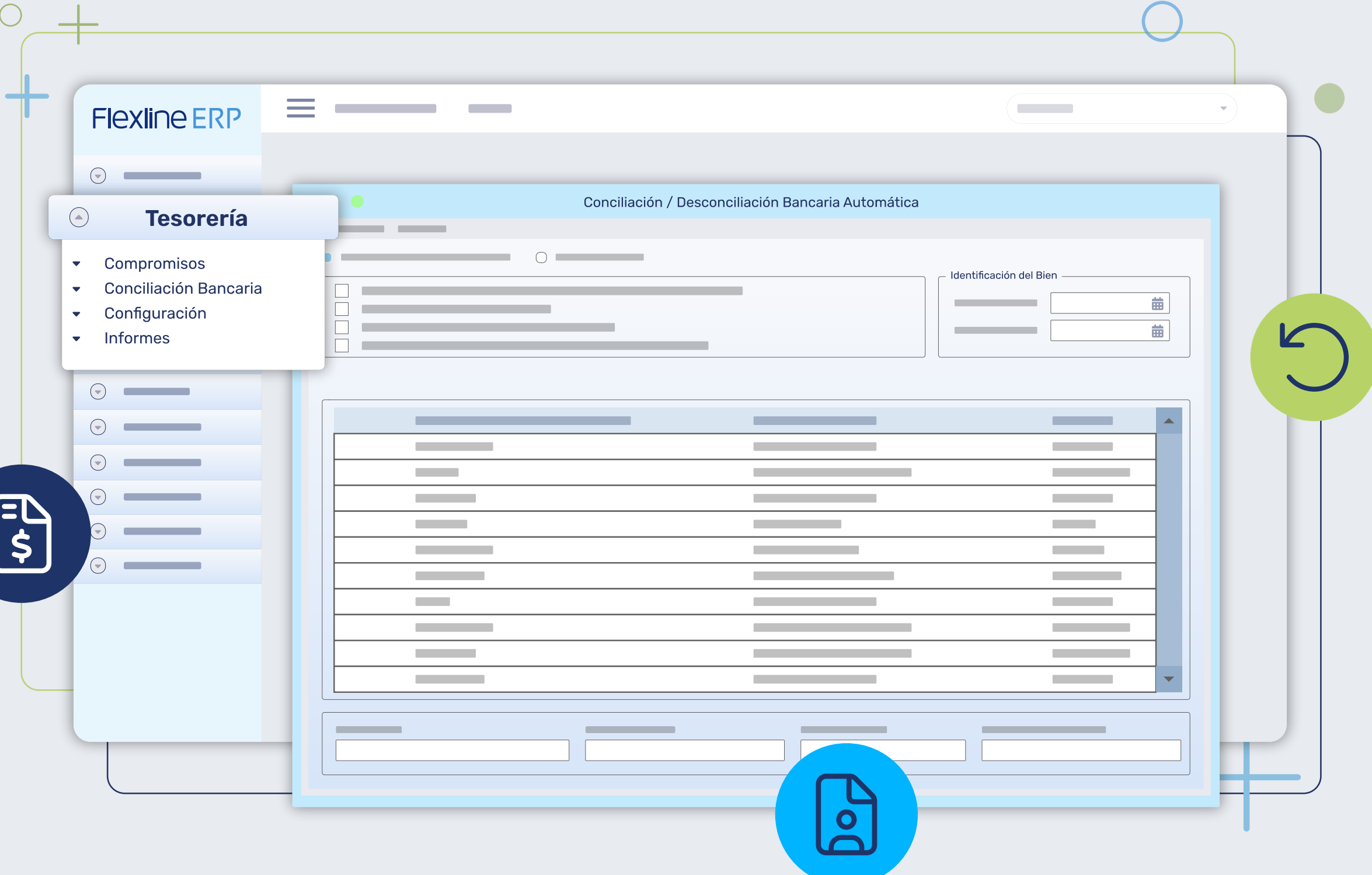

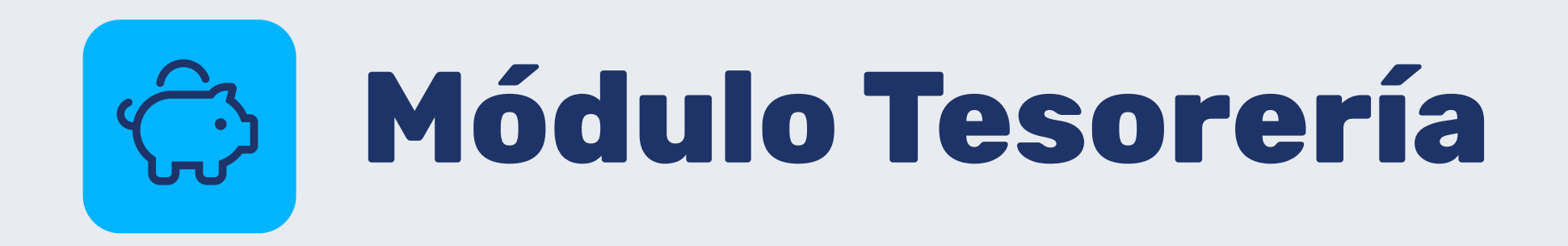

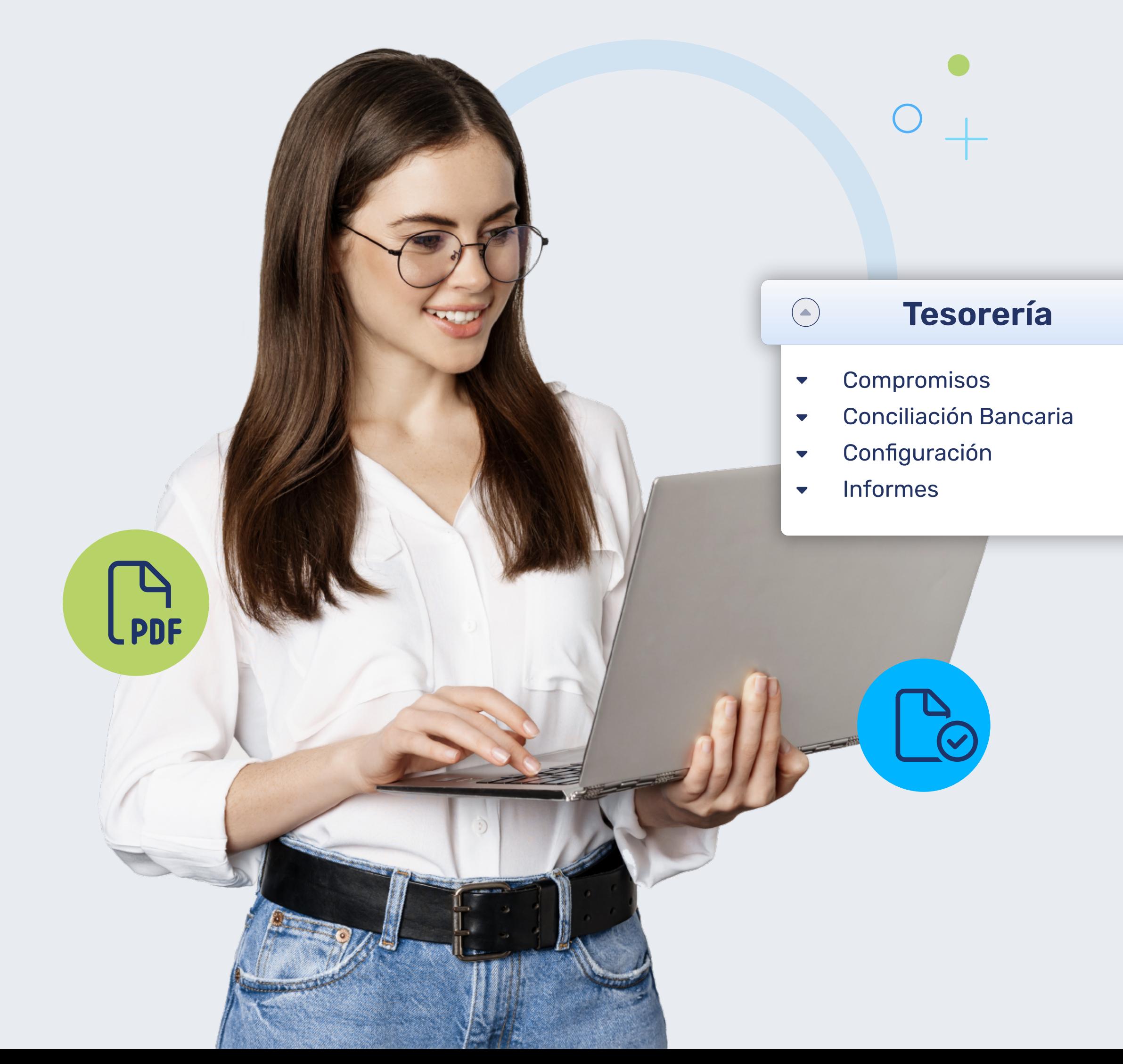

## Visualizar PDF adjunto

En esta nueva versión, se incluye a la aplicación Preparaciones, una funcionalidad adicional que permitirá al usuario visualizar el PDF respectivo del documento precedente, como lo hacía anteriormente en la opción "Revisar Adjuntos" o bien configurar qué documento él desea visualizar, si este se encuentra antes del documento precedente.

### Aprobación en procesos de pago de proveedores

Para esta nueva versión, se agrega a la aplicación Preparaciones la opción de permitir al usuario realizar un ciclo de aprobación previo a la generación de una nómina. Es decir, permite que la preparación sea revisada por varios usuarios antes de ser aprobada y generar la nómina correspondiente de proveedores.

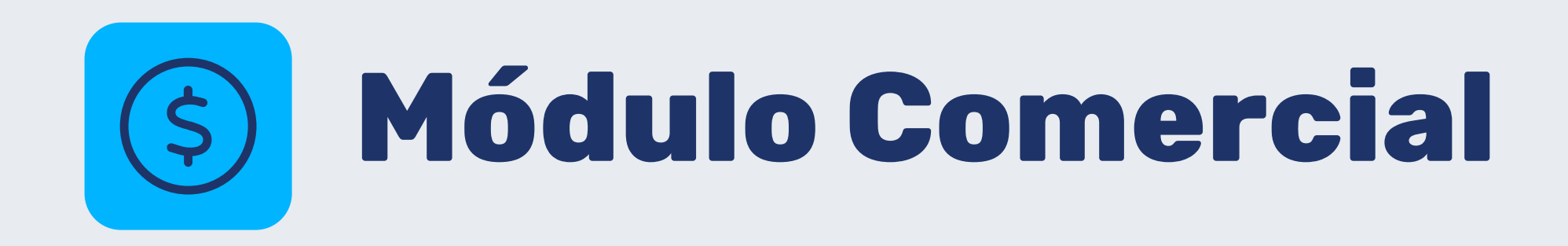

## Nueva aplicación de lista de precios

Se agrega una nueva aplicación llamada Lista de Precios. En esta aplicación el usuario podrá manejar de mejor forma el volumen de listas de precio con gran cantidad de líneas. Tanto para poder visualizarlas como importar y exportarlas a archivo .csv sin inconvenientes. El programa mantiene casi todas sus funcionalidades, lo único que cambia, además del aspecto visual, es la grabación por la línea de detalle, la cual se irá registrando en la base de datos cada vez que se graba.

## Creación automática de solicitudes de compra y generación ágil de órdenes de compra

Se agrega un nuevo check dentro de la aplicación Generador de Documentos Siguientes, llamado "Asignar Proveedor con Mejor Precio (lista de precios)". Este check estará disponible solo para realizar documentos de compras (orden de compra) siempre y cuando el documento de origen no posea atributo de proveedor en su configuración.

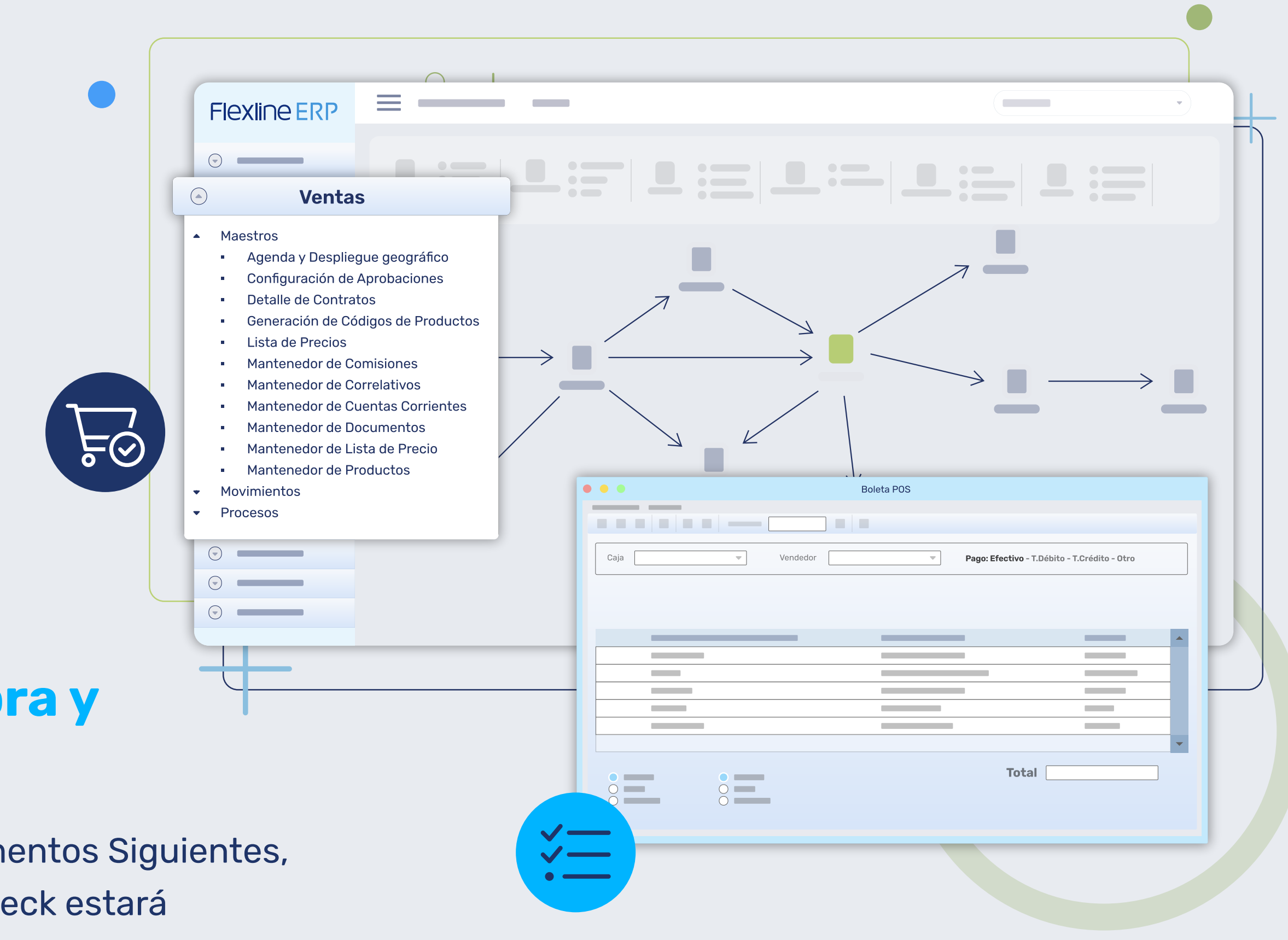

- 
- 

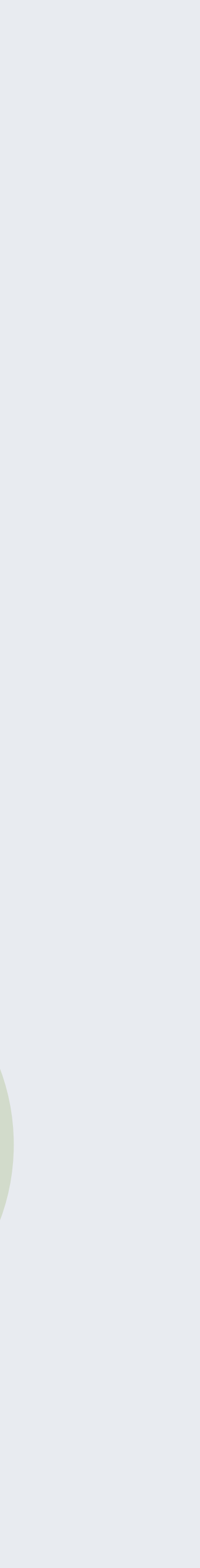

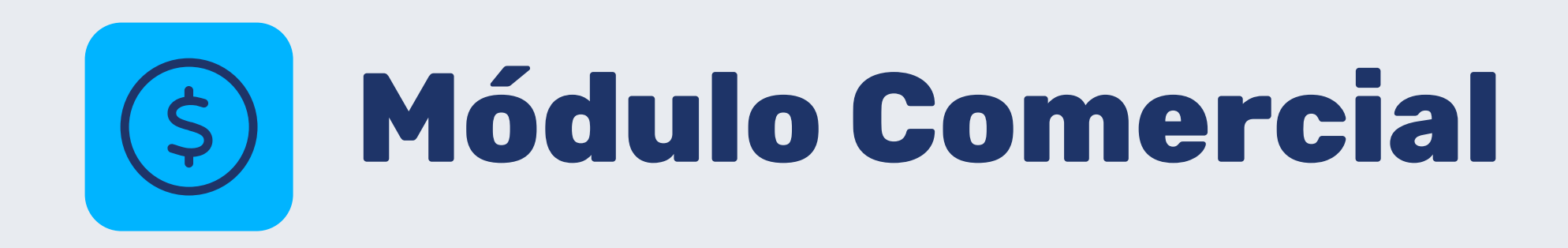

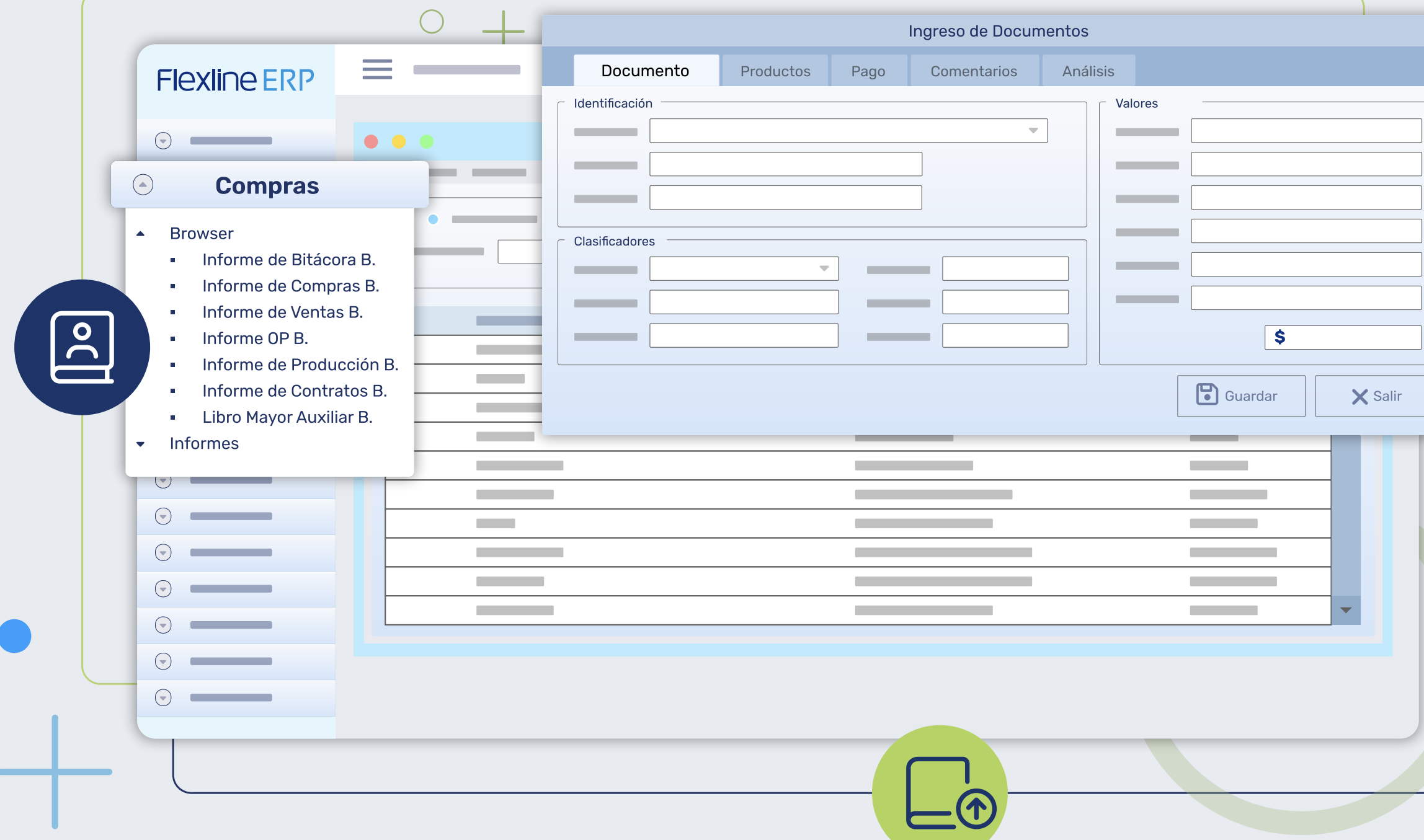

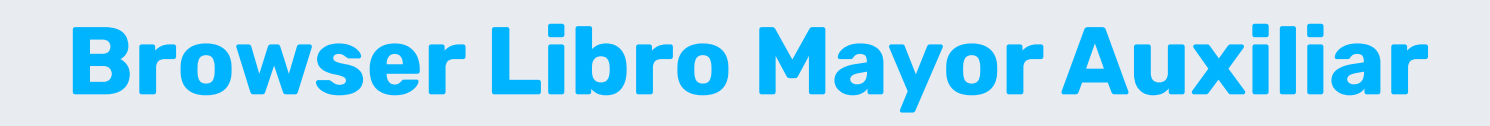

Se agrega a la aplicación Browser del Libro Mayor Auxiliar, en su grilla respectiva, todos los análisis de encabezado que tiene el sistema (60 análisis). Esto lo mostrará la aplicación siempre y cuando tenga información respectiva ingresada en el sistema.

### Bitácoras

 $\overline{\mathbf{X}}$  Salir

Se agrega una nueva aplicación al sistema Flexline ERP llamada Ingreso de Bitácoras. Esta aplicación permitirá al usuario ingresar y/o controlar su información cuando se realiza un despacho respectivo con los datos relativamente importantes.

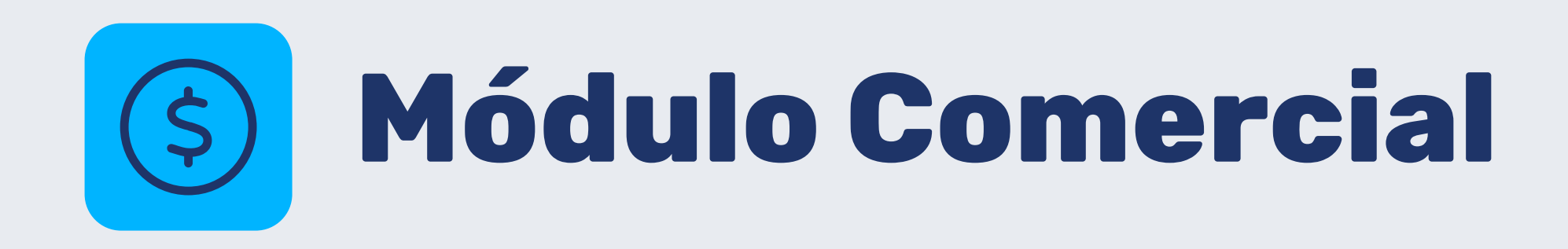

## Análisis de documentos adicionales

Se agregan 30 nuevos análisis de encabezado para el manejo de datos de factura electrónica, para los clientes que necesiten agregar más información. Estos serán utilizados de la misma forma que son configurados los primeros 30 análisis y aparecerán en el XML respectivo.

## Consolidación de deuda de cliente

Esta nueva funcionalidad se agregó al programa del Ingreso de Documentos y del Mantenedor de Cuentas Corrientes.

### Costeo desatendido

Se permite la ejecución de tarea programada del proceso de costeo. La aplicación de Costeo permite ejecutar de forma desatendida el proceso de costeo, es decir, sin intervención del usuario en su interfaz. Se puede ejecutar desde una línea de comandos, pasándole los parámetros necesarios para su proceso.

 $\odot$ 

### Factura electrónica

Administración de Factura Electrónica Ayuda Factura Electrónica Emisión Diferida Envío Automático de XML Generación de Documento en XML Intercambio DTE Cliente **Intercambio DTE Proveedor** Libro de Compra y Venta Electrónico Mantenedor de Parámetros de FE

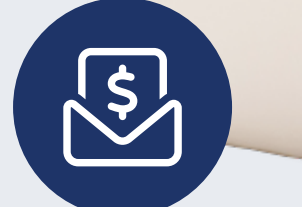

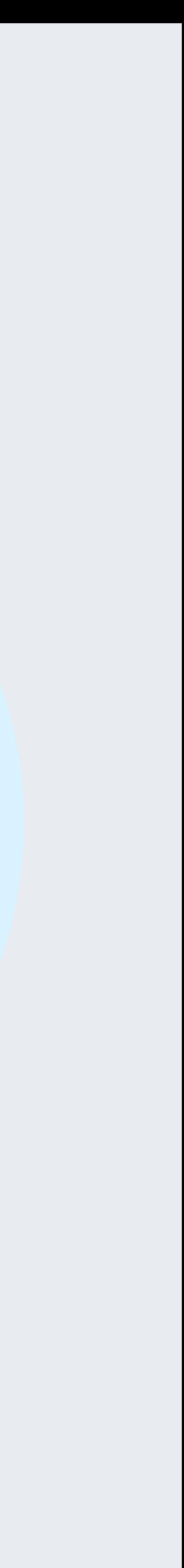

## Adjuntar archivos en comprobantes contables

En esta nueva versión, se agrega en la aplicación Mantenedor de Comprobantes Contables la posibilidad de adjuntar archivos que desee el usuario. Este comprobante contable debe estar guardado en sus registros previamente. Estos archivos no deben sobrepasar el peso de 10 MB, si sobrepasa lo indicado no se podrá adjuntar mostrando un mensaje que su peso es mayor. Es importante señalar que solo se podrá realizar esta acción a los comprobantes contables de Origen Contab y Tesor, no importando su estado.

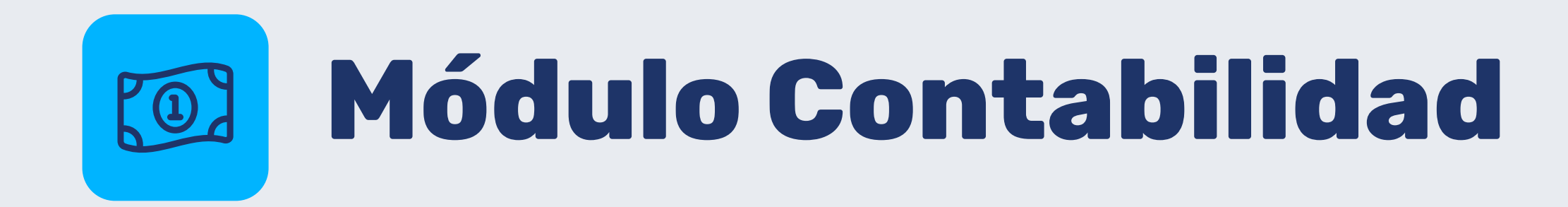

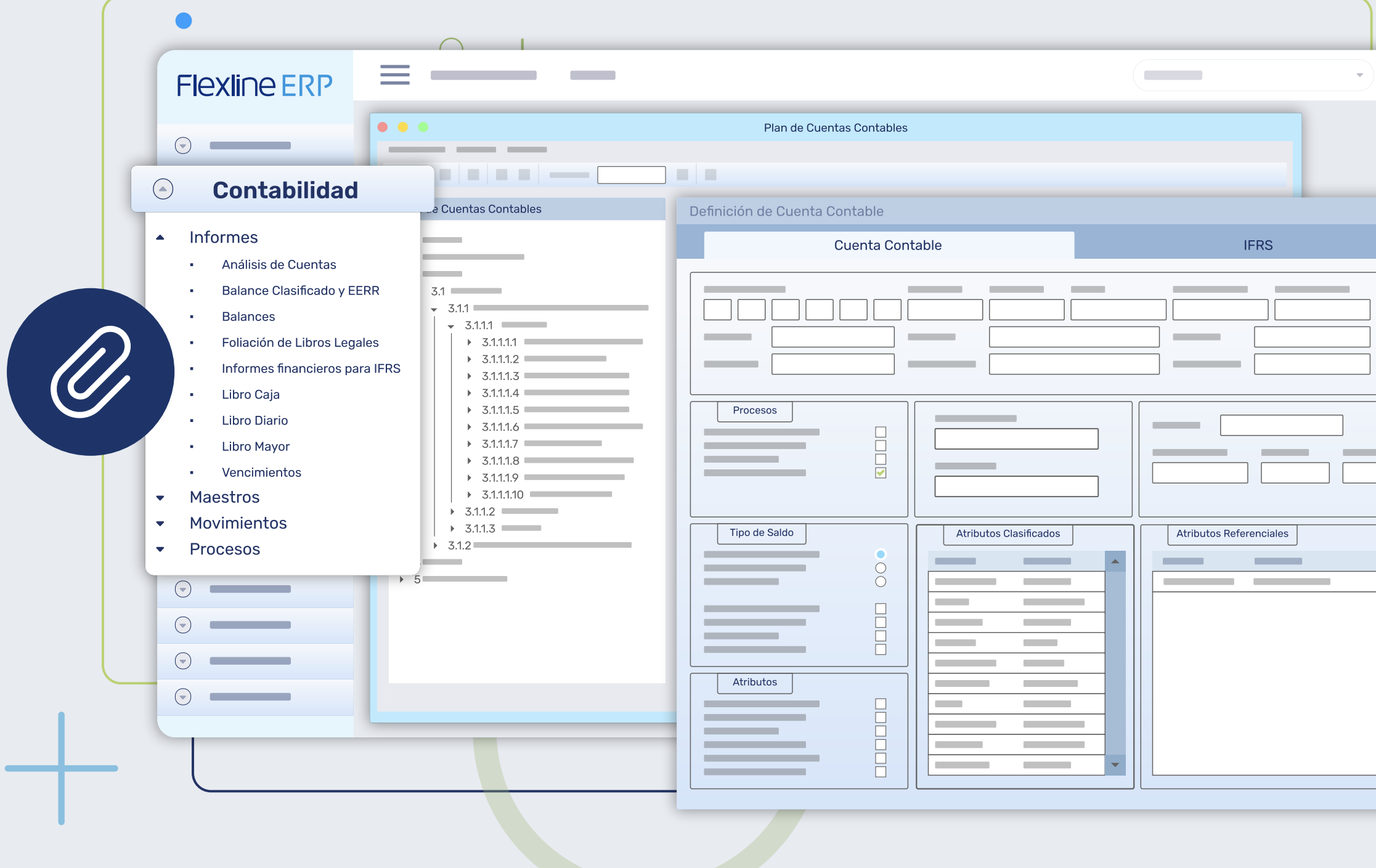

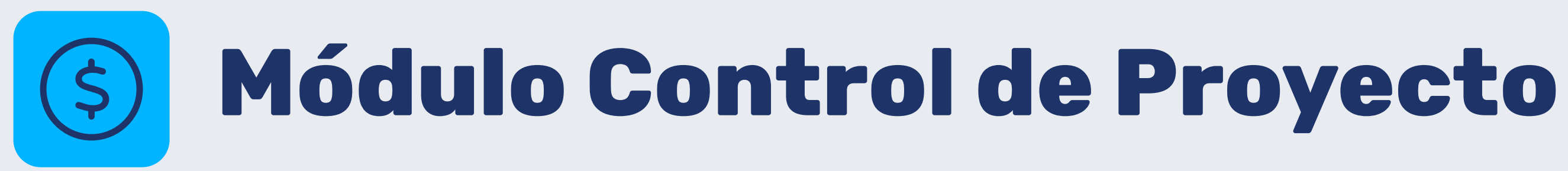

## Utilizar presupuesto de actividades por meses

En la aplicación Visor de Control y al momento de ingresar un nuevo proyecto, aparecerá una nueva opción llamada "Utilizar presupuesto de actividades por meses", este check una vez marcado, indicará al proyecto que sus actividades definidas deberán operar con montos mensuales, los cuales podrán ser visualizados y cargados desde la ventana de Actividades.

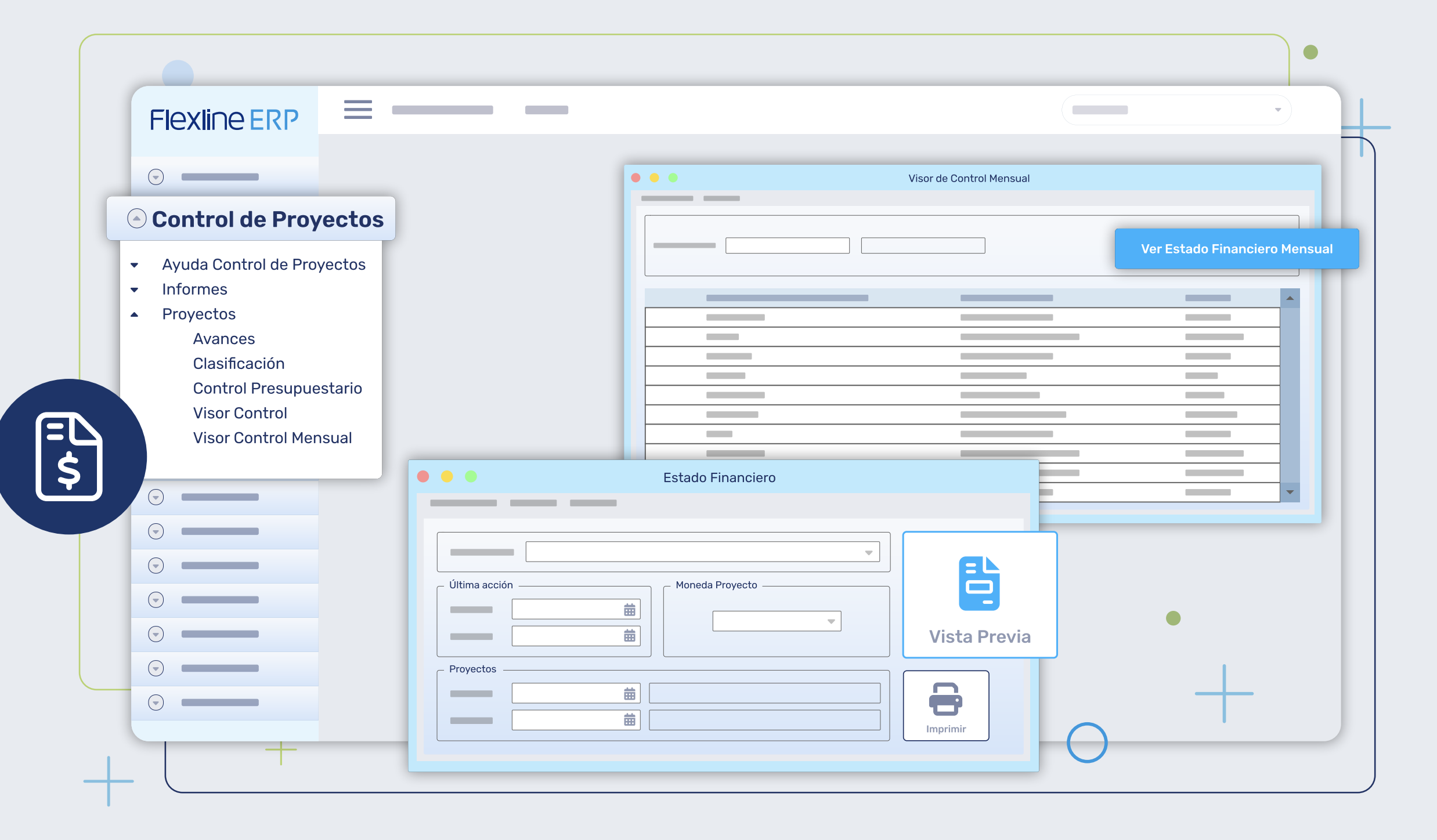

# Nos integramos con diversos softwares

Flexline ERP además de contar con web services para proceso de comunicación con sistemas externos o páginas web (eCommerce), también cuenta con integraciones ya realizadas con algunos softwares expertos de distintos giros:

senegocia INNOVACIÓN EN COMPRAS Y ABASTECIMIENTO

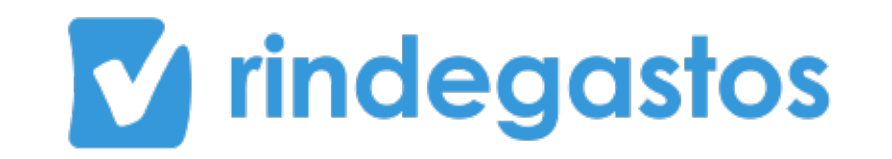

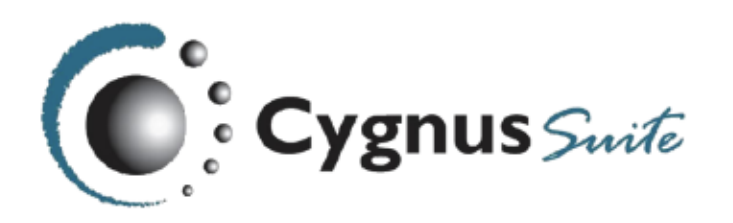

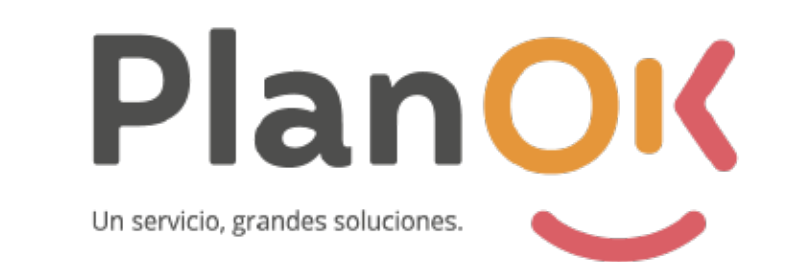

**SOVOS ACEPTA** 

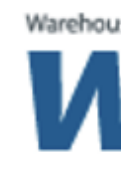

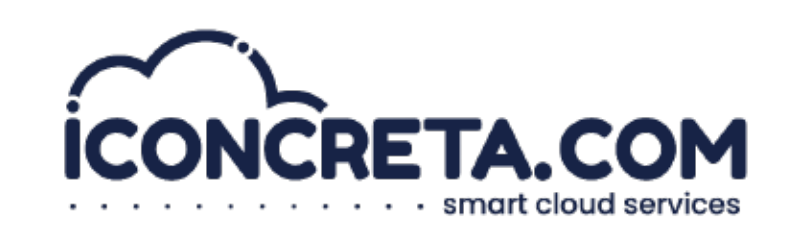

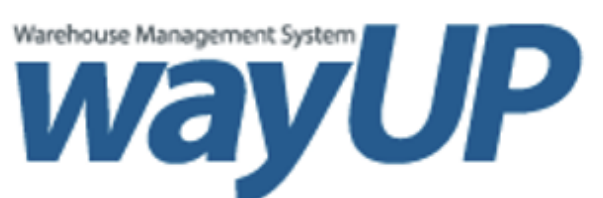

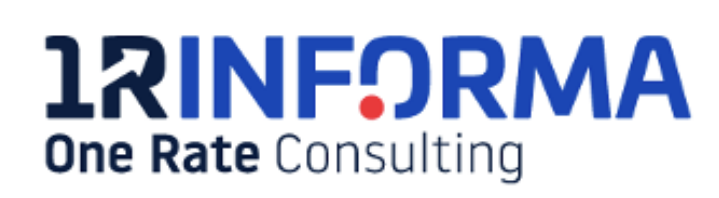

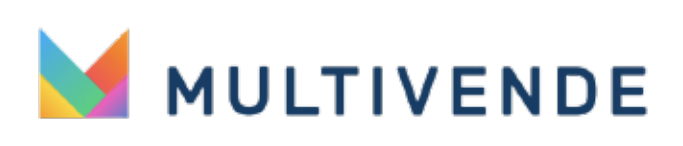

Conecta los productos complementarios Flexline ERP con tu sistema. Podrás incorporar herramientas relacionadas con la gestión de tus clientes, las ventas en terreno, gestión de inventario, reportería especializada, integraciones y mucho más.

# ¡Sigue proyectándote con Flexline ERP y estos productos para optimizar procesos,

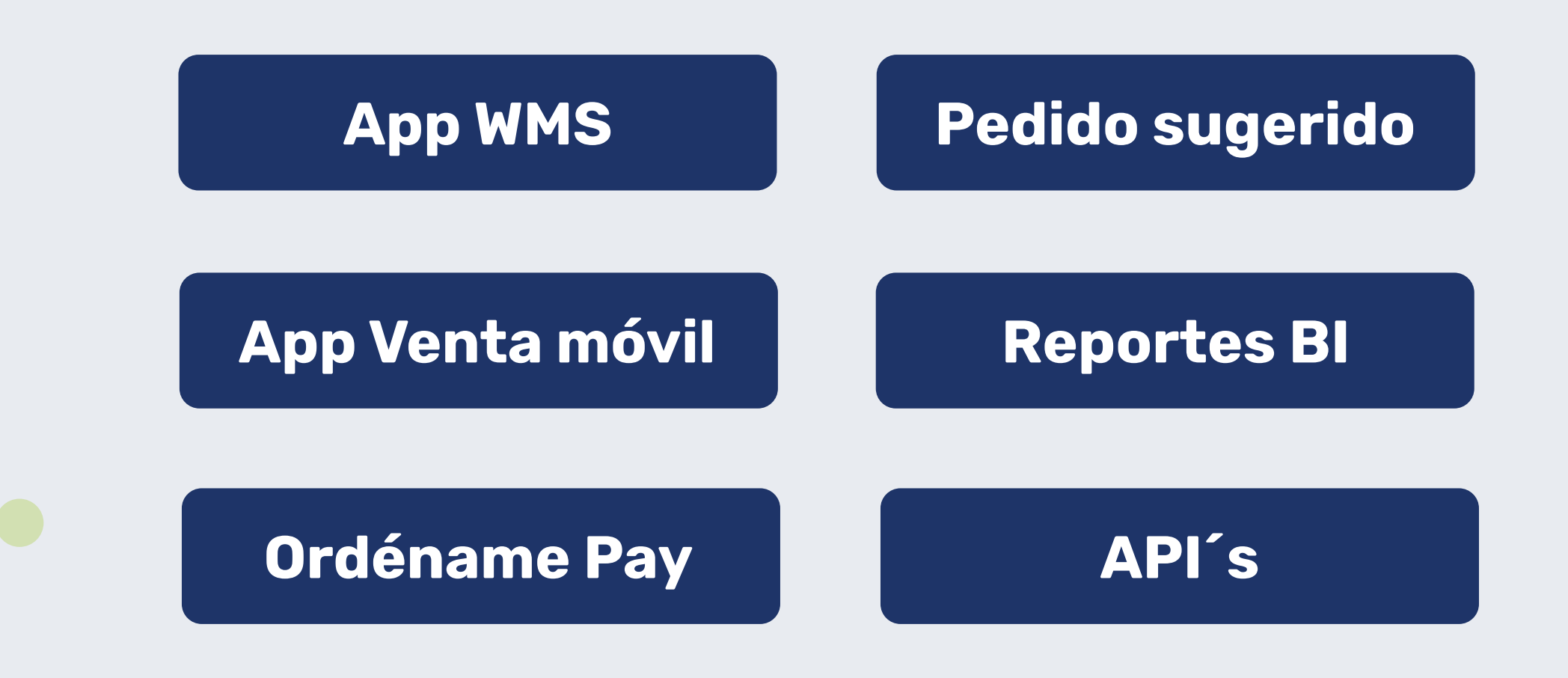

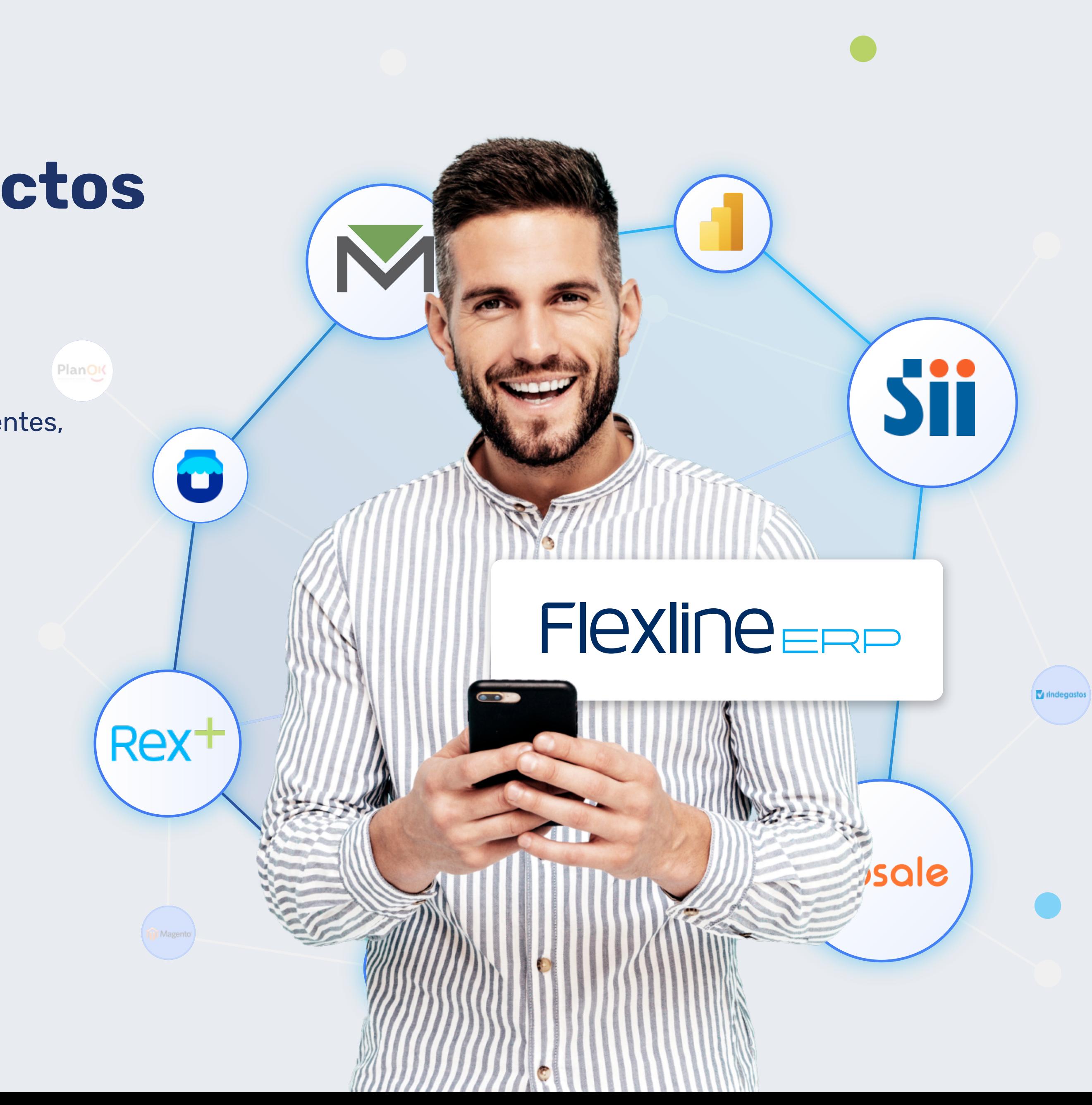

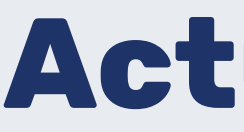

## ¡Usa el 100% de las funcionalidades de Flexline ERP!

escríbenos a: comercial@manager.cl

## Actualízate:

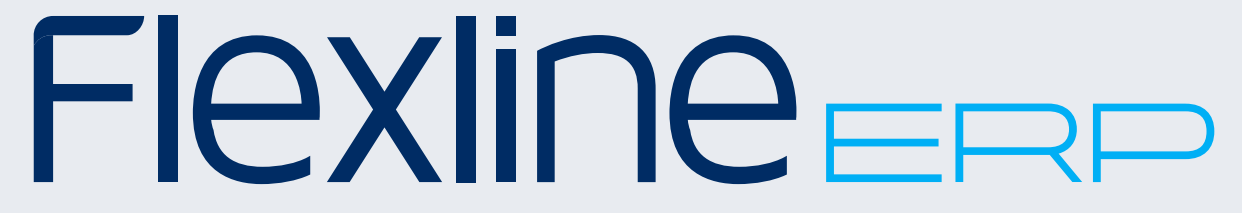

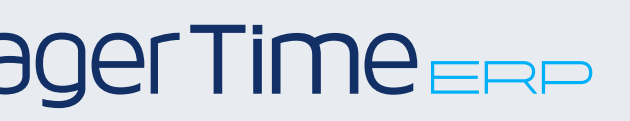

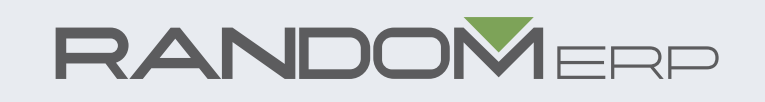

Av. Apoquindo 4499, piso 10 Las Condes, Santiago de Chile

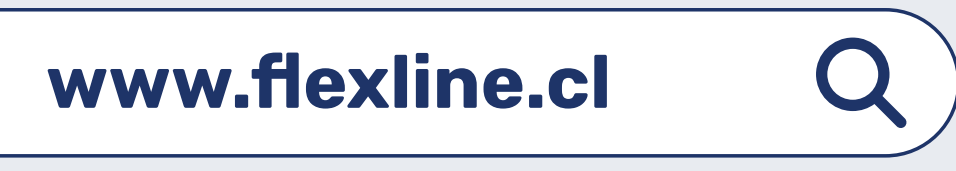

Parte del ecosistema ERP

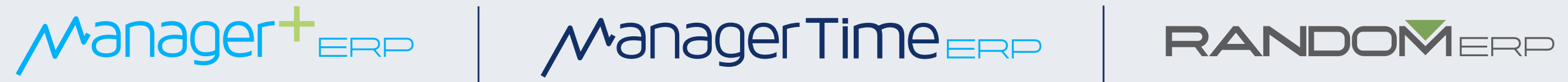